Download Book

## 

## MACHINE TRADING: DEPLOYING COMPUTER ALGORITHMS TO CONQUER THE MARKETS

Read PDF Machine Trading: Deploying Computer Algorithms to Conquer the Markets

- Authored by Chan, Ernest P.
- Released at -

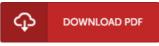

## Filesize: 6.9 MB

To read the document, you need Adobe Reader software. If you do not have Adobe Reader already installed on your computer, you can download the installer and instructions free from the Adobe Web site. You can download and preserve it in your computer for later on read. You should follow the download link above to download the PDF document.

## Reviews

This publication is fantastic. It really is full of knowledge and wisdom You are going to like just how the author write this publication. -- Harmon Watsica II

This publication might be well worth a read, and much better than other. It really is simplified but excitement inside the 50 % of the book. You will not feel monotony at whenever you want of the time (that's what catalogues are for concerning when you check with me). -- Imogene Bergstrom

Thorough guide for pdf enthusiasts. Better then never, though i am quite late in start reading this one. Its been printed in an remarkably simple way which is only soon after i finished reading through this pdf by which really altered me, change the way i believe. -- Dr. Rowena Wiegand